## Lecture 3: Spatial Analysis with Stata

Paul A. Raschky,

University of St Gallen, October 2017

## Today's Lecture

- 1. Importing Spatial Data
- 2. Spatial Autocorrelation
	- 2.1 Spatial Weight Matrix
- 3. Spatial Models
	- 3.1 Identification
	- 3.2 Spatial Models in Stata
	- 3.3 Spatial Model Choice
- 4. Application
- 5. Mostly Pointless Spatial Econometrics?
- 6. Useful Stata commands
- 7. Zonal Statistics

#### Introduction

#### Why?

- $\triangleright$  Stata includes a number of commands that allows you to import, manipulate and analyze spatial data.
- $\triangleright$  Sometimes, stata performs better than other GIS software (ArcGIS). For example with large data.
- $\blacktriangleright$  Spatial models in stata.

### 1. Importing spatial data - Vector

- $\triangleright$  Stata cannot directly load shapefiles (.shp)
- $\triangleright$  shp2dta imports shapefiles and converts them to .dta
- $\triangleright$  Syntax: shp2dta using shp. filename, database( lename) coordinates( lename) [options]
- $\blacktriangleright$  Example:

shp2dta using EUR\_NUTS2, database(eunuts2) coordinates(eunuts2xy) genid(id) gencentroids(c)

- $\triangleright$  eunuts2.dta: contains information from .dbf file, id. latitude  $(y)$  and longitude  $(x)$ .
- $\triangleright$  eunuts2xy.dta: contains geometric information from .shp file.

1. Importing spatial data - Vector

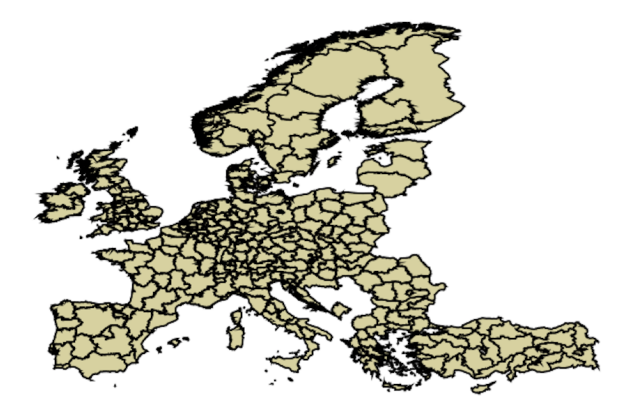

1. Importing spatial data - Raster

- $\triangleright$  Stata can read raster in the ASCII format, with ras2dta ado (Muller 2005)
- $\blacktriangleright$  Each cell becomes one row in Stata
- $\blacktriangleright$  To export raster as the ASCII format, use Raster to ASCII

## 2. Spatial Autocorrelation

- $\triangleright$  Waldo Tobler's first law of geography: "Everything is related to everything else, but near things are more related than distant things" (Tobler 1970 p. 234)
- $\triangleright \rightarrow$  Spatial autocorrelation: Two or more objects that are spatially close tend to be more similar to each other with respect to a given attribute  $Y$  than are spatially distant objects.
- $\triangleright \rightarrow$  Spatial custering: Sub-areas of the study area where the attribute of interest Y takes higher than average values (hot spots) or lower than average values (cold spots)

## 2. Spatial Autocorrelation

General Ord (1975) (based on work by Whittle (1954)) model for spatial autoregressive process:

$$
y_i = \rho \sum_{j=1}^{J} W_{ij} y_j + \epsilon_i
$$
 (1)

- $\blacktriangleright \sum_{j=1}^J W_{ij}$ y: <code>Spatial</code> lag that represents a linear combination of values of y constructed from observations/regions that neighbor i.
- $\blacktriangleright$   $W_{ii}$ :  $n \times n$  Spatial weight matrix
- $\triangleright$   $\rho$ : Scalar of parameters that describe the strength of the spatial dependence.

Example:  $7 \times 7$  spatial weight matrix W using the first- order contiguity relations for the seven regions

$$
C = \begin{pmatrix} R1 & R2 & R3 & R4 & R5 & R6 & R7 \\ R1 & 0 & 1 & 0 & 0 & 0 & 0 & 0 \\ R2 & 1 & 0 & 1 & 0 & 0 & 0 & 0 \\ R3 & 0 & 1 & 0 & 1 & 0 & 0 & 0 \\ R3 & 0 & 0 & 1 & 0 & 1 & 0 & 0 \\ R5 & 0 & 0 & 0 & 1 & 0 & 1 & 0 \\ R6 & 0 & 0 & 0 & 0 & 1 & 0 & 1 \\ R7 & 0 & 0 & 0 & 0 & 0 & 1 & 0 \end{pmatrix}
$$

W Row sum normalized matrix of C.

$$
W = \left(\begin{array}{cccccc} 0 & 1 & 0 & 0 & 0 & 0 & 0 \\ 1/2 & 0 & 1/2 & 0 & 0 & 0 & 0 \\ 0 & 1/2 & 0 & 1/2 & 0 & 0 & 0 \\ 0 & 0 & 1/2 & 0 & 1/2 & 0 & 0 \\ 0 & 0 & 0 & 1/2 & 0 & 1/2 & 0 \\ 0 & 0 & 0 & 0 & 1/2 & 0 & 1/2 \\ 0 & 0 & 0 & 0 & 0 & 1 & 0 \end{array}\right)
$$

- $\triangleright$  Spatial weighting matrices paramterize the spatial relationship between different units.
- $\triangleright$  Often, the building of W is an ad-hoc procedure of the researcher. Common criteria are:
- 1. Geographical:
	- $\triangleright$  Distance functions: inverse, inverse with threshold
	- $\triangleright$  Contiguity
- 2. Socio-economic:
	- $\triangleright$  Similarity degree in economic dimensions, social networks, road networks.
- 3. Combinations between both criteria.

- $\triangleright$  Restricting the number of neighbors that affect any given place reduces dependence.
- $\triangleright$  Contiguity matrices only allow contiguous neighbors to affect each other.
	- $\triangleright$  This structure naturally yields spatial-weighting matrices with limited dependence.
- $\blacktriangleright$  Inverse-distance matrices sometimes allow for all places to affect each other.
	- $\blacktriangleright$  These matrices are normalized to limit dependence
	- $\triangleright$  Sometimes places outside a given radius are specified to have zero affect, which naturally limits dependence

- $\triangleright$  Geographic distance and contiguity are exogenous, but often used as *proxies* for the true mechanism.
- Row standardization allows us to interpret  $w_{ij}$  as the fraction of the overall spatial influence on country  $i$  from country  $i$ .
	- $\triangleright$  This is "practical" but can lead to misspecified models (Kelejian & Prucha 2010; Neumayer and Plümper 2015).
	- $\blacktriangleright$  It imposes the restriction that if one unit has fewer ties to other units, then each tie is assumed to be more important.
- $\triangleright$  Scaling of the connectivity variable that enters into **W** does not necessarily match the relative relevance of  *on*  $*i*$ *.* 
	- $\blacktriangleright$  Taking the log?
- $\blacktriangleright$  Alternative approach: Kelejian and Prucha (2010).

In Stata:

- $\blacktriangleright$  Contiguity:
	- **>** spmat contiguity CONT using eunuts2xy,  $id(1D)$  norm(row)
- Inverse Distance Matrix (200km cut-off):
	- ▶ spmat idistance IDISTVAL200 using eunuts2xy,  $id(1D)$ norm(row) vtruncate $(1/200)$

Morans I is a correlation coefficient that measures the overall spatial autocorrelation of your data set. In Stata:

 $\triangleright$  spatgsa Ingdp, w(IDISTVAL200) moran geary two

$$
\mathbf{y} = \rho \mathbf{W} \mathbf{y} + \mathbf{X} \beta + \epsilon \tag{2}
$$

- $\triangleright$  y is the  $N \times 1$  vector of observations on the dependent variable
- $\triangleright$  X is the  $N \times k$  matrix of observations on the independent variables
- $\triangleright$  W and is  $N \times N$  spatial-weighting matrices that parameterize the distance between regions.
- $\rho$  is a parameter scalars of spatial dependence.

1. Spatial Error Model (SEM)

$$
y = X\beta + u \tag{3}
$$

$$
\mathbf{u} = \lambda \mathbf{W} \mathbf{u} + \epsilon \tag{4}
$$

 $\triangleright$  Wu reflects spatial dependence in the disturbance process.

2. Spatial Lag Model (SLM)

$$
y = \rho W y + X\beta + u \tag{5}
$$

#### $\triangleright$  Wy reflects spatial dependence in y.

3. Spatial Durbin Model (SDM)

$$
\mathbf{y} = \rho \mathbf{W} \mathbf{y} + \mathbf{X}\beta + \gamma \mathbf{W} \mathbf{X} + \epsilon
$$
 (6)

#### $\triangleright$  WX spatial lags of the explanatory variables

3.1. Spatial Models - Identification 1

$$
y_i = \rho \sum_{j=1}^J W_{ij} y_j + X_i \beta + \gamma \sum_{j=1}^J W_{ij} X_j + \epsilon_i \tag{7}
$$

- Problem:  $y_i$  and  $y_i$  are determined simultaneously.
- $\triangleright$  Applying a standard ordinary least squares (OLS) estimator would yield inconsistent estimates and biased coefficients  $\rho$ .

3.1. Spatial Models - Identification 1

"Potential solutions:"

- ▶ Maximum Likelihood (ML) Estimator as proposed by Anselin (1988)
- $\triangleright$  Generalized method of moments instrumental variables (GMM2SLS) approach (Kelejian and Prucha (1998; Kelejian and Robinson 1993).
	- $\blacktriangleright$  Basic idea: Use of  $X_j$ , W  $X_j$ , or a combination of W  $X_j$  with higher order lags  $\mathsf{W}^2 X_j$ ,  $\mathsf{W}^3 X_j$  as (internal) instruments for  $\mathsf{y}_j$

3.2. Spatial Models - In Stata

- 1. **SDM:** spreg ml lngdp inv pop w inv w pop,  $id(id)$ dlmat(IDISTVAL200)
- 2. SLM: spreg ml lngdp inv pop, id(id) dlmat(IDISTVAL200)
- 3. SEM: spreg ml lngdp inv pop, id(id) elmat(IDISTVAL200)

For GMM2sls

Replace "ml" by "gs2sls"

3.3. Spatial Models - Choice

$$
y_i = \rho \sum_{j=1}^{J} W_{ij} y_j + X_i \beta + \gamma \sum_{j=1}^{J} W_{ij} X_j + \epsilon_i
$$
 (8)

#### Elmhorst (2010)

- 1. Estimate equation (11) by using OLS and setting  $\rho = 0 \gamma = 0$ .
- 2. Lagrange multiplier (LM) tests if the spatial lag model or spatial error model is more appropriate (Anselin 1988).
- 3. If the nonspatial model is rejected in favor of the spatial autoregressive model or spatial error model or both, the spatial Durbin model should be taken.

- $\triangleright$  International environmental agreement (IEA)are a popular tool to overcome the free-rider problem associated with global environmental problems.
- $\blacktriangleright$  However, the voluntary character of many IEAs prevents neither free-riding from nonsignatory countries.
- Interestingly, numerous IEAs are ratified each year, although their benefits are nonrival and nonexcludable.
- $\triangleright$  Possible explanation: Intergovernmental interaction among the signatory countries.

- $\triangleright$  Cross-sectional data sets to measure signatory countries compliance with the obligations of Article 7 of the 1995 UN Code of Conduct for Responsible Fisheries (CoC)
- $\triangleright$  Data from 53 signatory countries:
	- $\triangleright$  Compliance effort, marine protected areas, marine biodiversity.
	- ▶ GDP, Costs, Inst. Quality, Competition, Env. Performance, Fish Export.

Spatial Weighting matrix 1 - Inverse Geographic Distance

- $\triangleright$  The degree of (non)compliance is more easily observed for countries that are geographically closer to each other.
- $\triangleright$  Intergovernmental interdependence is defined by the degree of interaction due to economic transactions and political relations, which decrease in distance.
- $\triangleright$  We assume each country to be affected by all other countries in our sample, where closer countries are stronger weighted  $\rightarrow$ no distance cut-off
- $\blacktriangleright$  Row normalized.

Spatial Weighting matrix 2 - Political Distance

- ▶ Based on Rose and Spiegel (2009)
- $\triangleright$  Mutual involvement in 443 IEAs of each country pair as a distance measure.

Empirical Strategy:

$$
\displaystyle c_i{=}\rho\sum_{j=1}^{J}\omega_{ij}c_j+X_i\beta+\gamma\sum_{j=1}^{J}\omega_{ij}X_j+\epsilon_i
$$

- $\triangleright$  Following Elmhorst (2010) and Anselin (1988) we use a SDM.
- $\triangleright$  Estimate the model using ML (and GMM2SLS in robustness exercise).

Main Results:

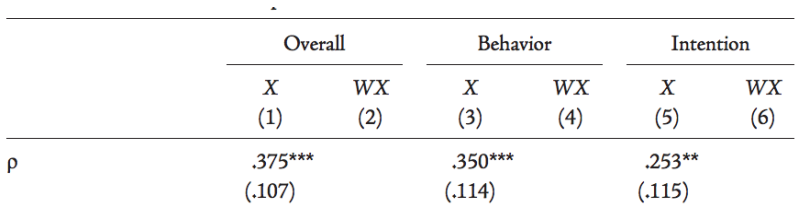

- $\triangleright$  Following Elmhorst (2010) and Anselin (1988) we use a SDM.
- $\triangleright$  Estimate the model using ML (and GMM2SLS in robustness exercise).

Political Distance:

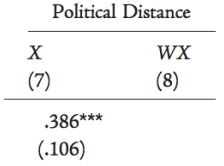

GMM2SLS:

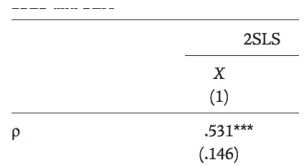

Results:

- $\triangleright$  Intergovernmental interaction has a systematic impact on a countrys level of compliance.
- $\triangleright$  Other countries compliance behavior acts as a strategic complement, and the effect decreases in distance.
- Indirect spatial spillover effects (w LeSage and Pace 2009):
	- $\triangleright$  Variables that improve the allocation of property rights in one country seem to generate spatial spillover effects on compliance effort.

5. Mostly Pointless Spatial Econometrics?

Gibbons & Overman (2012) (in a nutshell)

- Estimates of spatial lag,  $\rho$ , are endogenous.
- $\triangleright$  Both ML and GMM2SLS do not adequately solve this problem.
- **Proposed Solutions:** 
	- $\triangleright$  Natural experiments: Redding and Sturm (2008): Reunification changes W.
	- ▶ Using exogneous IVs: Luechinger (2009): Pollution and wind directions
	- $\triangleright$  Discontinuities: Greenstone et al. (2010): Plant relocations and comparing first with second ranked preferences.

Spatial panel models

- $\triangleright$  tsset data first
- $\triangleright$  xsmle lngsp pop, wmat(IDISTVAL200) model(sar)

Spatial errors in stata

- $\blacktriangleright$  Fetzer (2015): reg2hdfespatial
- $\blacktriangleright$  Hsiang (2010): ols\_spatial\_HAC

Distance between points in stata

- $\blacktriangleright$  Vincenty
- $\triangleright$  Calculating geodesic distances between a pair of points on the surface of the Earth.
- $\triangleright$  Basic Syntax: vincenty lat1 lon1 lat2 lon2 inkm

Spatial Join in stata

- $\blacktriangleright$  geoinpoly
	- $\triangleright$  geoinpoly Y X using eunuts2xy.dta
	- $\triangleright$  merge m:1  $\square$  using eunuts2.dta

- $\triangleright$  Zonal Statistics combines information from vector and raster data to calculate summary statistics of raster data value within each polygon
	- $\blacktriangleright$  Mean / Standard deviation
	- $\blacktriangleright$  Min / Max / Range
	- $\blacktriangleright$  Sum
	- $\triangleright$  Count

Polygon examples:

- $\triangleright$  Countries
- $\blacktriangleright$  Subnational regions
- $\blacktriangleright$  Ethnic homelands
- $\blacktriangleright$  FAO zones
- $\triangleright$  Grid cells (this lecture)

Raster data examples:

- $\blacktriangleright$  Population
- $\blacktriangleright$  Temperature
- $\blacktriangleright$  Agricultural suitability
- $\blacktriangleright$  Elevation
- $\blacktriangleright$  Land use
- $\blacktriangleright$  Nighttime light

Application in Economics

- $\blacktriangleright$  Nighttime lights at the
	- $\triangleright$  Country (Henderson et al. 2012)
	- ▶ ADM1/ADM2 Level (Hodler & Raschky 2014)
	- $\triangleright$  City boundaries (Soteygard 2016)
	- Grid Level (Henderson et al. 2017)
	- Ethnic homelands (Michalopoulos & Papaioannou 2013 / 2014, Alesina et al. 2016)

Application in Economics

- $\blacktriangleright$  Temperature/Drought
	- ▶ ADM1/ADM2 Level (Hodler & Raschky 2014)
	- Grid Level (Dell et al. 2017)
	- Ethnic homelands (Michalopoulos & Papaioannou 2013 / 2014, Alesina et al. 2016)
- $\blacktriangleright$  Crop Cover
	- ► Grid Level (Harari & La Ferrera 2017)
- Elevation & Slope
	- $\blacktriangleright$  Duflo & Pande (2007)

#### Exercise 3 - Zonal Statistics